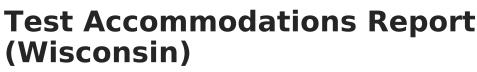

Last Modified on 10/21/2024 8:22 am CDT

Report Logic | Report Editor | Generate the Test Accommodations Report

Tool Search: Test Accommodations Report

The **Test Accommodations Report** lists special accommodations and modifications provided for Special Education students, such as more time or more breaks, to complete tests.

| Test Accommodations Report (WI) 🌣                                                                                  | Student Information > Reports > Test Accommodations Report (WI) |
|----------------------------------------------------------------------------------------------------|-----------------------------------------------------------------|
| st Accommodations Report                                                                                           |                                                                 |
| The Test Accommodations Report lists special accommodations and modifications for Special Ed time, or more breaks. | student, such as more                                           |
|                                                                                                    |                                                                 |
| Plan's Date Range (Required fields)                                                                                |                                                                 |
| "Start Date: 06/06/2024 Tel                                                                                        |                                                                 |
|                                                                                                    |                                                                 |
| Which students would you like to include in the report?<br>(CTRL-click or SHIFT-click to select multiple)          |                                                                 |
| Student Name(#Student Number)-Grade                                                                                |                                                                 |
| All students                                                                                                    |                                                                 |
|                                                                                                    |                                                                 |
|                                                                                                    |                                                                 |
|                                                                                                    |                                                                 |
|                                                                                                    |                                                                 |
|                                                                                                    |                                                                 |
|                                                                                                    |                                                                 |
| Sort By Student Name v                                                                                             |                                                                 |
|                                                                                                    |                                                                 |
| Print in HTML format                                                                                               |                                                                 |
| Generate Report                                                                                                    |                                                                 |
|                                                                                                    |                                                                 |
| Tost Accomm                                                                                                    | adations Papart                                                 |
| Test Accomm                                                                                                    | odations Report                                                 |
|                                                                                                    |                                                                 |

## **Report Logic**

Data reports for students with locked, active IEPs.

This report does not include data entered on the I-7 editors of IEPs with a print format of 2016 or later. Use Ad hoc to report that data.

## **Report Editor**

The following fields are available for entry:

| Field         | Description                                                                                                    |
|---------------|----------------------------------------------------------------------------------------------------|
| Start<br>Date | First date used to report accommodation information. This is a required entry. Dates are entered in <i>mmddyy</i> format or can be chosen by selecting dates from the calendar icon. |
| End Date      | Last date used to report accommodation information. This is a required entry. Dates are entered in <i>mmddyy</i> format or can be chosen by selecting dates from the calendar icon.  |

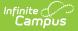

| Field                      | Description                                                                                                    |  |  |  |  |
|----------------------------|----------------------------------------------------------------------------------------------------|--|--|--|--|
| Students                   | Lists those who have a locked plan within the school year selected in the Campus toolbar. This list includes the student's name, student number and grade level.   |  |  |  |  |
| Sort By                    | The report can be printed alphabetically by <b>Student Name</b> , <b>Case Manager Name</b> or numerically by <b>Grade</b> level (lowest grade level prints first). |  |  |  |  |
| Print in<br>HTML<br>Format | When marked, the report prints in <b>HTML</b> format, instead of the standard <b>PDF</b> format.                                                                   |  |  |  |  |

## Generate the Test Accommodations Report

- 1. Enter the **Date Range** for the report.
- 2. Select which **Students** to include in the report.
- 3. Select the desired **Sort By** option.
- 4. If the report should print in HTML format, mark the **Print in HTML Format** checkbox.
- 5. Click the **Generate Report** button. The report displays in a new browser window in the selected format in Student Name order.

| 11-12<br>High School<br>Generated on 10/01/2012 10:50:24 AM Page 1 of 1 |             |                                       | WI Test Accommodations Report<br>Plan Start/End Date: 03/01/2012-10/01/2012<br>Total Students: 1 Total Accommodations: 1                                                                                                    |                                                |
|-------------------------------------------------------------------------|-------------|---------------------------------------|----------------------------------------------------------------------------------------------------|------------------------------------------------|
| Student<br>Potler, Harry M<br>#9630                                     | Grade<br>12 | Case Manager<br>Administrator, System | Accommodation/Modification<br>Reading (WKCE with accommodations):<br>11<br>12<br>Language Arts (WKCE with accommodations):<br>13<br>Science (WKCE with accommodations):<br>14<br>Social Studies (WKCE with accommodations):<br>15<br>Alternate Assessments<br>18 | Plan Start/End Date<br>08/01/2011 - 07/29/2012 |